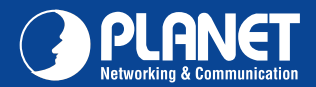

#### VERIFY THE CONTENTS INSIDE PACKAGE BOX

The package should contain the items plus VIP-362WT. If any item is missing or damaged, please contact the seller immediately.

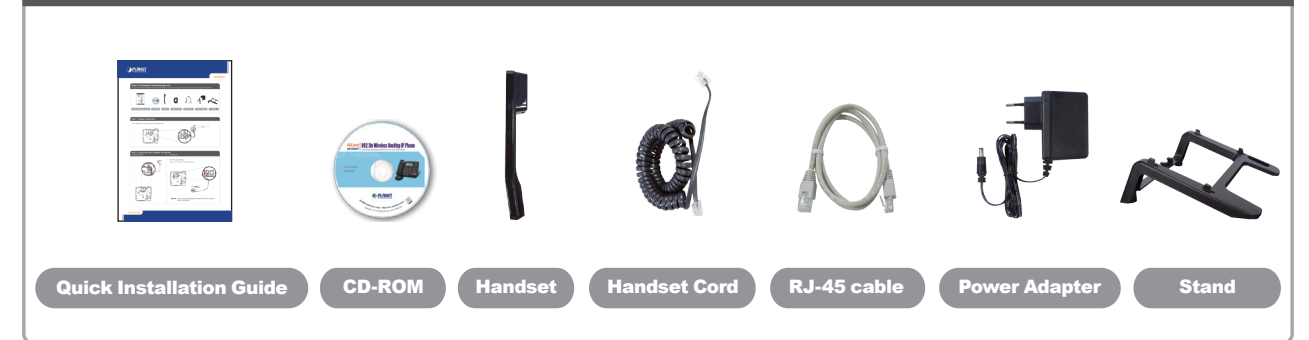

## Step 1 : Handset Connection

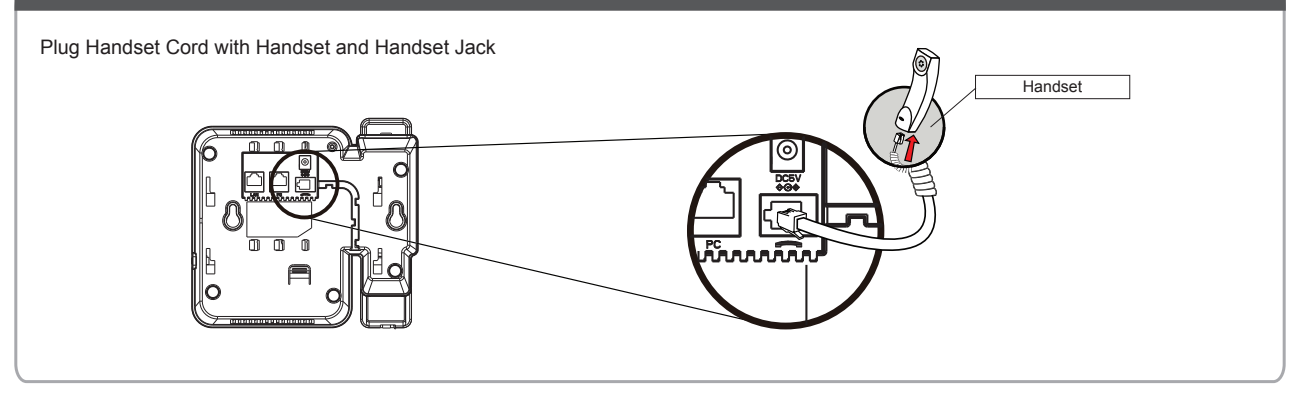

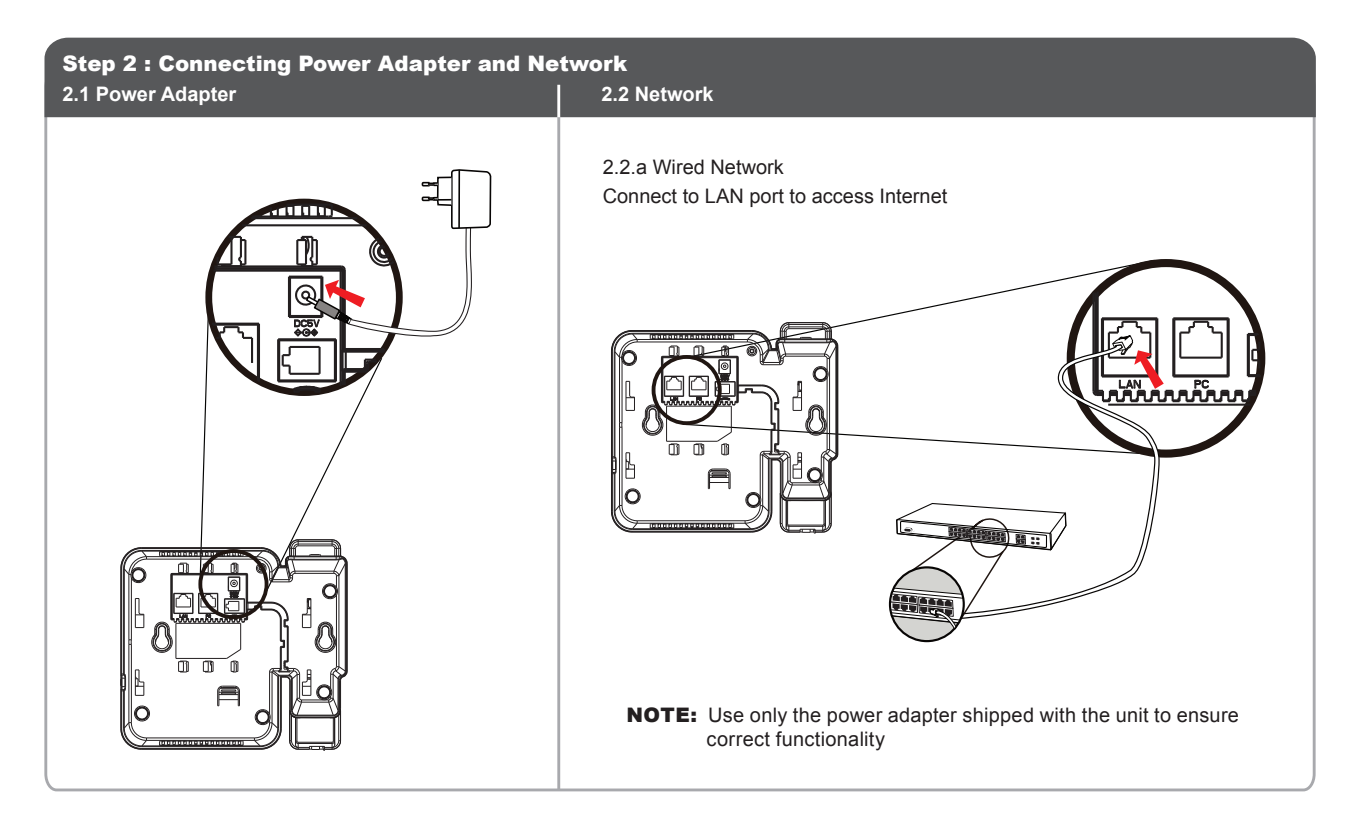

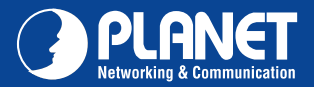

**VIP-362WT VIP-362WT**

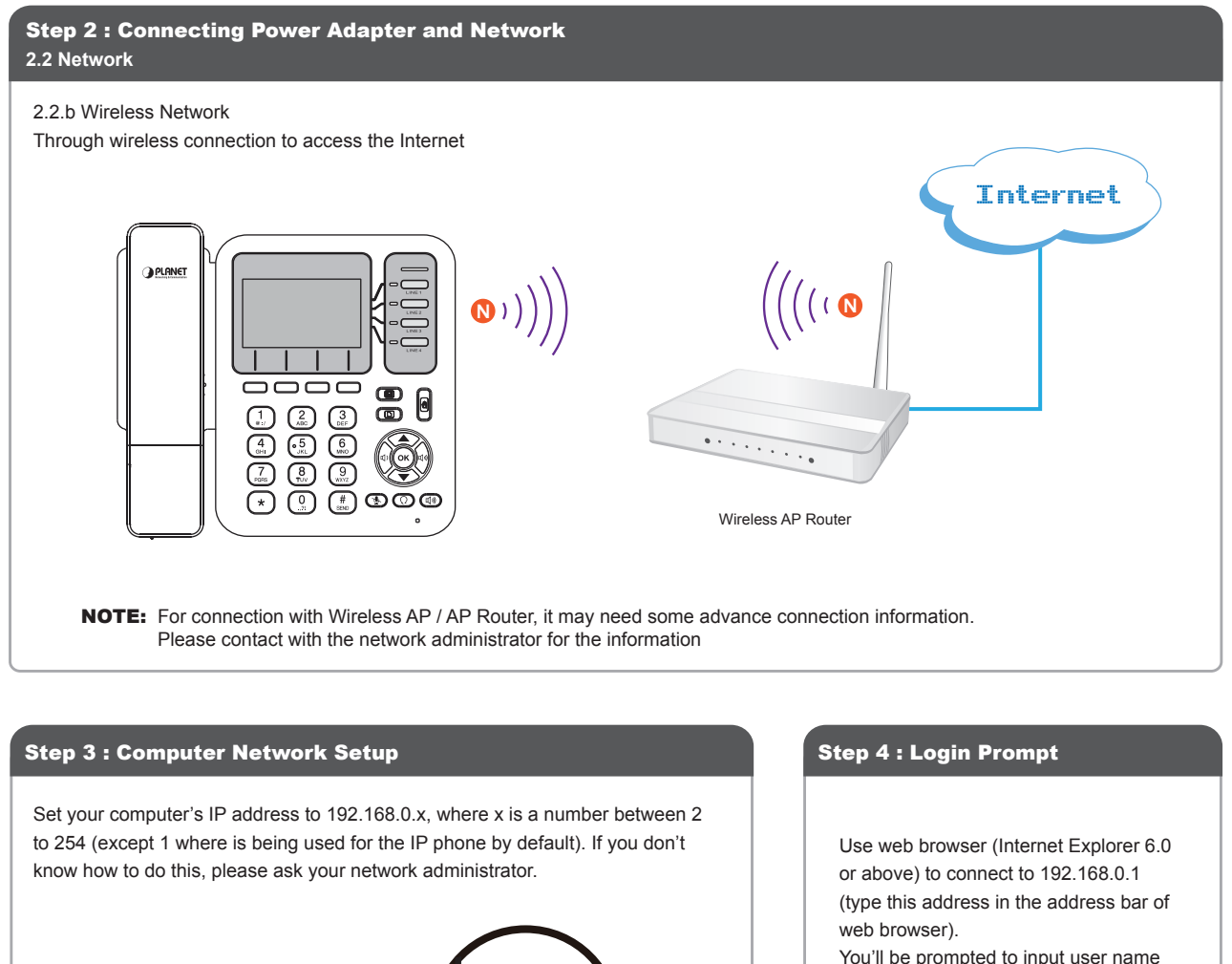

# You'll be prompted to input user name and password: **admin** / 123

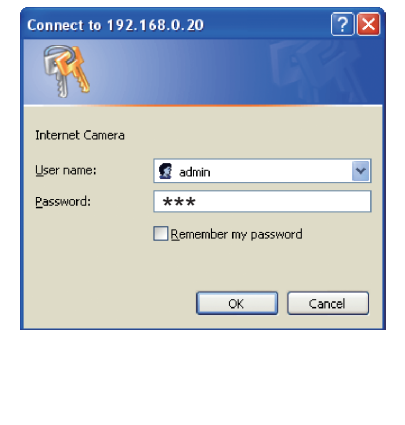

### Further Configuration

For detail configuration, please check user's manual on the bundled CD.

If you have any other questions, please contact the dealer where you purchased this product or you can contact PLANET directly at the following email address: support\_vip@planet.com.tw

### Quick Guide Quick Guide

**PLANET Technology Corporation 11F., No.96, Minquan Rd., Xindian Dist., New Taipei City 231, Taiwan (R.O.C.)**

**Email: support@planet.com.tw www.planet.com.tw**

**Tel:** 886-2-2219-9518<br> **Fax:** 886-2-2219-9518<br> **Fax:** 886-2-2219-9518<br> **Email:** support@planet.com.tw

FCCEOS

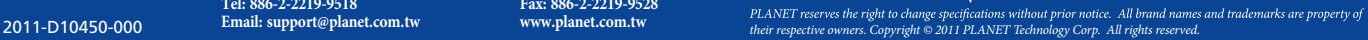